## LE\_SKI\_TARGETS\_UP

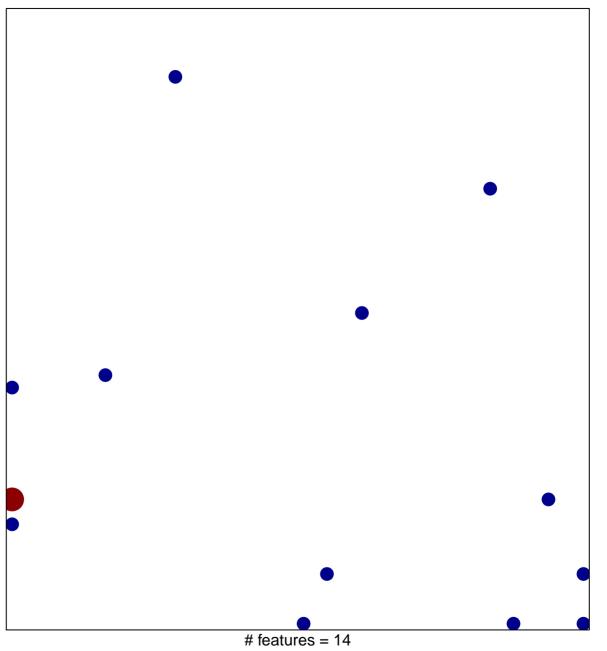

# features = 14 chi-square p = 0.79

## LE\_SKI\_TARGETS\_UP

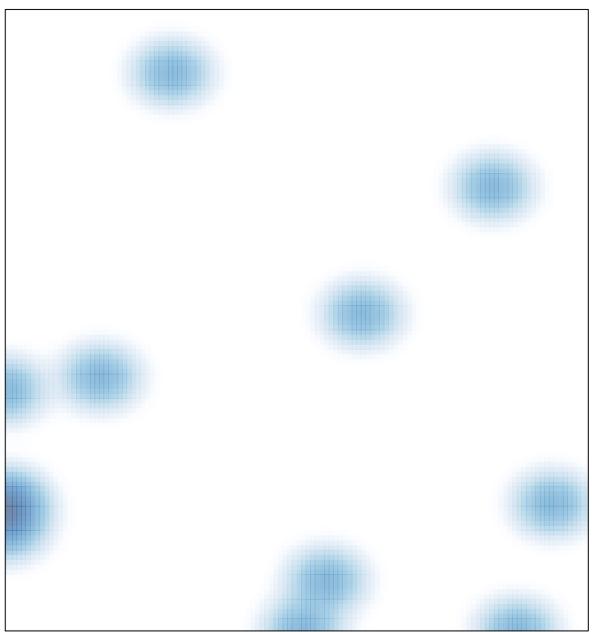

# features = 14 , max = 2